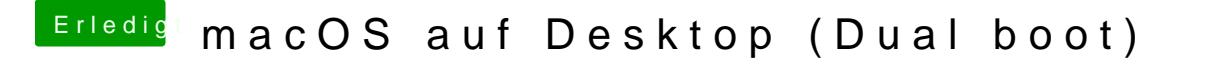

Beitrag von Der\_Sparsame vom 27. Juli 2019, 14:26

Ich kann euch mit bestem Gewissen das kostenlose online Photoshop ans He

[https://www.photope](https://www.photopea.com/)a.com/